2. Земов, Д.В. Формирование архитектурной среды атриумных пространств общественно-торговых и деловых центров средствами мобильных компонентов: автореф. дис.  $\ldots$ канд. архитектуры: 18.00.01 / Д.В. Земов. - Екатеринбург; 2006. - 19 с.

3. Маклакова, Т;Г,: Высотные здания / Т.Г. Маклакова. - М.: Ассоциации строительных вузов, 2006. - С.: 48. Net desired a for studied and complete

4. Васильев, Е.Н. Современные модели офиса / Е.Н. Васильев, И.Ю. Водопьянов *II* Ар- $\lambda$ , хитектура и строительство России. – 2003..– № 3. $\lambda$   $\geq$   $\lambda$  . The second  $\lambda$ 

itan di kacamatan Indonesia.<br>Kabupaten Indonesia

# УДК 681.3:519.3

# *Калита Р.О. Научный руководитель: к.т.н., доцент Игнатюк В.И.*

# К РАСЧЕТУ БАЛОЧНЫХ СИСТЕМ МЕТОДОМ КОНЕЧНЫХ ЭЛЕМЕНТОВ НА Абиетов се средови в **НА НЕПОДВИЖНЫЕ НАГРУЗКИ** Констант

";В последние годы одним из основных и наиболее мощных инструментов численного исследования напряженно-деформированного состояния конструкций и сооружений при действии различных нагрузок и воздействий является метод конечных элементов (МКЭ). Это объясняется тем, что МКЭ позволяет решать задачи с очень большим числом неизвестных; возможностью высокой степени автоматизации всех процессов при использовании этого метода, особенно при использовании современной компьютерной техники и при наличии компьютерных программ, реализующих этот метод. При этом метод конечных элементов отличают достаточная простота, физическая наглядность, высокая логичность и универсальность.

В работе рассматривается расчет балочных систем на неподвижные нагрузки методом конечных элементов в форме метода перемещений.

Разрешающие уравнения метода конечных элементов записываются в виде:

$$
f_{\text{Cov}(k)}[E_1] \cdot \{E_1[K] \cdot \{ \Delta \} + \{ P \} \} = 0, \quad \text{for all } k \in \{1, \ldots, n\}.
$$

где  ${P}$  - вектор деиствующих в узлах системы нагрузок;  ${ \Delta}$  - вектор перемещений узлов системы;  $[K]$  - матрица жесткости системы, имеющая вид

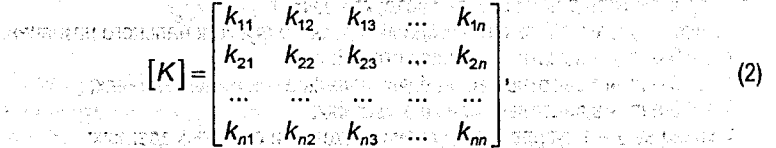

где  $n-$  число перемещений узлов системы (в каждом узле балочной системы будем иметь по два перемещения).

Элемент матрицы жесткости  $k_m$ <sup>1</sup> представляет собой реакцию в *т*-ом направлении (величину реакции  $r_m$ ) от смещения узла в *j*-ом направлении на единичную величину -*А]* =1: Смещение узла вызывает, естественно, деформации всех примыкающих к этому узлу стержней, и, следовательно, величина возникающей в этом узле реакции должна включать реакции от всех этих стержней. Поэтому коэффициент  $k_m$  вычисляют, задаваясь смещением  $\Delta_i = 1$  и суммируя реакции от всех элементов, примыкающих к узлу  $I_m$ , к которому относится m-ое направление реакции (и перемещения):

$$
m_l = \sum_{s \in l_m} L_{mi}^{s} \left\{ \frac{1}{2} \left( 1 + \frac{1}{2} \left( 1 + \frac{1}{2} \
$$

n Costri ette ett singa ulu cemi y pri cemi loqua del

Здесь  $i_m$  - номер узла, к которому относится то е направление реакции. Величины  $k_m$  и  $r_{-}^{5}$  здесь определяются в общей системе координат,  $[E_{1}]$  - диагональная матрица вида

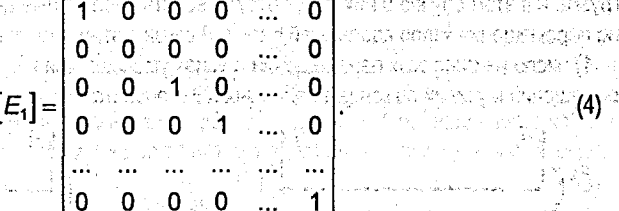

Число элементов этой матрицы по диагонали равно общему числу элементов вектора  $\{\Delta\}$ , причем каждому ее диагональному элементу соответствует узел и направление его перемещения в том же порядке, как и в матрице  $\{\Delta\}$ . Диагональные элементы матрицы [E] могут принимать два значения - 0 либо 1. Единичные значения принимают элементы, соответствующие перемещениям узлов по направлениям, по которым перемещения возможны. Нулевые значения принимают элементы, соответствующие перемещениям узлов в направлениях, по которым перемещения явно отсутствуют (вследствие наличия опорных связей).

Балочные системы представляют собой стержневые сооружения, в которых конечные элементы располагаются на одной прямой, соединяясь последовательно друг с другом (рис. 7). При соответствующем выборе глобальной системы координат (при направлении оси х вдоль осей балок) для балочных систем будут совпадать общая и местная системы координат.

Рисунок 1

ಾಣಿ

.Х.

В связи с этим в расчетах балочных систем методом конечных элементов в сравнении с расчетом рам будут иметь место следующие упрощения:

1) углы поворота конечных элементов относительно глобальной системы координат будут равны нулю, поэтому матрица преобразования координат вырождается в единичную диагональную матрицу, и во всех зависимостях, где она в общем случае присутствует, ее можно просто опустить;

2) перемещения и реакции в узлах дискретной модели и по концам конечных элементов будут одинаковы в общей и в местных системах координат (поэтому далее штрихи в обозначениях соответствующих величин в местных системах координат опущены);

 $\sim$ 3) матрицы жесткости КЭ в общей системе координат будут равны матрицам жесткости их в местных системах координат:

4) в связи с последовательным соединением конечных элементов между собой в балочной системе матрица жесткости системы в целом, если узлы и КЭ нумеровать последовательно. что и нужно делать. будет иметь ленточный характер - матрицы жесткости КЭ в ней будут располагаться друг за другом по диагонали.

Следует заметить. что балочные системы обычно работают только на вертикальные нагрузки. и в этом случае в них будут отсутствовать продольные деформации и соответственно перемещения узлов вдоль осей балок. В связи с этим возникнет еще ряд упрощений:

1.1. число неизвестных перемещений в узлах уменьшается и будет равно двум, а число перемешений и усилий по концам балочных КЭ становится соответственно равным четырем:

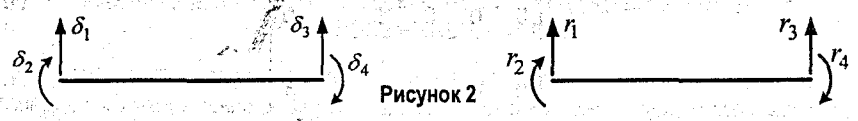

2) соответственно упрощаются и матрицы жесткости конечных элементов, они уменьшаются в размере и их можно получить из соответствующих матриц жесткости КЭ для произвольных плоских стержневых систем [1], вычеркнув первый и четвертый столбцы и соответственно первую и четвертую строки: размер их будет 4х4 элемента, и они будут иметь вид:  $T_{\text{lim}}$ 

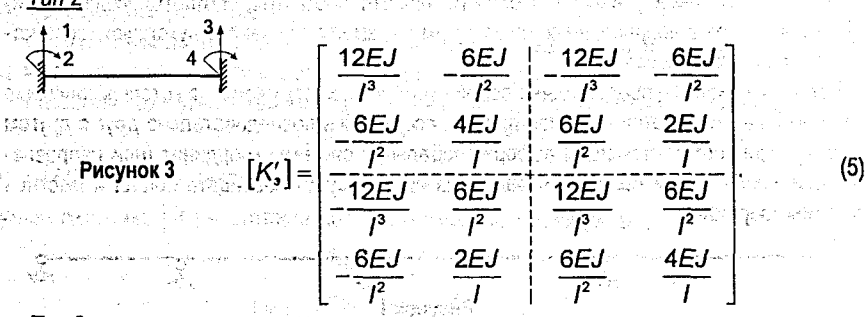

Tun 2

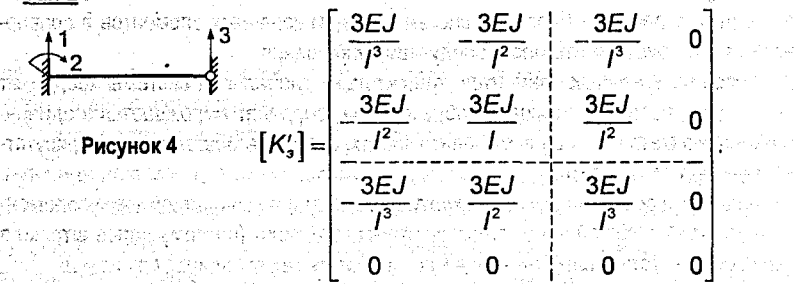

(6)

168

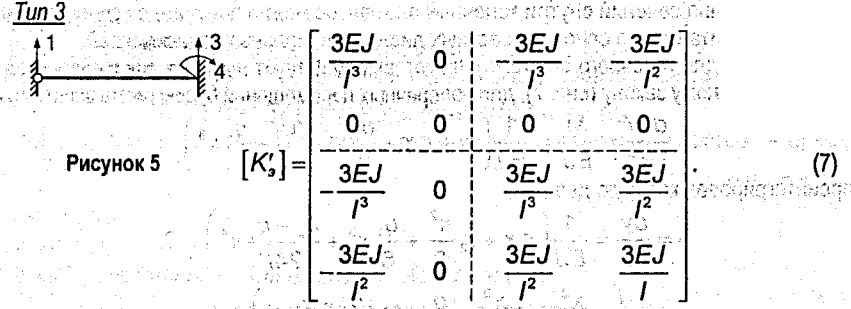

После определения перемещений узлов расчетной модели из решения системы уравнений (2.34) усилия по концам КЭ могут быть определяются с помощью выражения:  $\{r_{s}\} = [K_{s}] \cdot {\{\Delta_{s}\}} = [P_{as}]$ 

Найденные по концам КЭ усилия прикладываем к соответствующим стержням с учетом их знаков (рис. 7) и определяем от их действия по обычным правилам строительной механики растянутые волокна (для изгиба) и знаки поперечных и продольных сил в крайних сечениях стержневого конечного элемента.

Определение изменения усилий внутри конечных элементов (построение эпюр этих усилий) можно выполнить используя функции Эрмита [1].

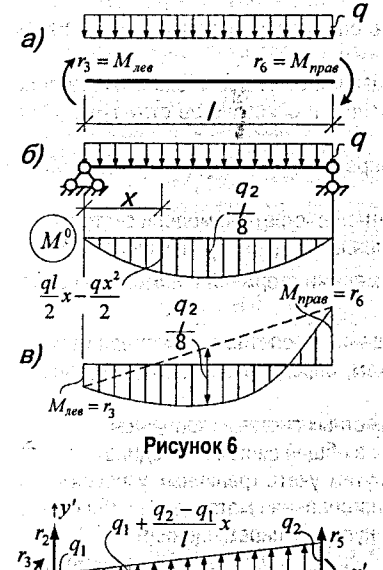

Рисунок 7

Заметим, что для стержневых конечных элементов, которые мы здесь рассматриваем, зависимости изменения внутренних усилий в них нам хорошо известны:

- в стержнях, нагруженных только по торцам (в узлах), изгибающие моменты изменяются по линейным законам, а поперечные и продольные силы постоянны;

- в стержнях, на которые действуют равномерно распределенные нагрузки, поперечные и продольные силы изменяются по линейным законам, а изгибающие моменты - по параболическим законам. Зная величины усилий по концам конечных элементов и используя указанные закономерности изменений внутренних усилий, несложно построить эпюры этих усилий в каждом из конечных элементов и соответственно во всей системе в целом.

При этом для стержней, на которые действует равномерно распределенная нагрузка (рис. 6а), при построении эпюры изгибающих моментов (рис. 6в) необходимо к линейной эпюре, полученной соединением прямой линией ординат по концам стержня, добавить (подвесить) балочную эпюру. tre postrerandose sucono a politicio

Перемещения сечений внутри конечных элементов можно получить с использованием функций Эрмита или на основе известных дифференциальных зависимостей.

Например, для конечного элемента, на который действует нагрузка, распределенная по трапециидальному закону (рис. 7), для поперечных перемещений будем иметь зависимость

$$
\frac{d^2y}{dx^2} = \frac{M}{EJ} = \frac{1}{EJ} \left( r_3 + r_2 x + \frac{q_1^2}{2} x^2 + \frac{q_2 - q_1}{6I} x^3 \right)
$$

проинтегрировав которую два раза () ()

$$
\varphi = \frac{dy}{dx} = \frac{1}{EJ} \left( r_3 x + r_2 \frac{x^2}{2} + \frac{q_1}{6} x^3 + \frac{q_2 - q_1}{24l} x^4 \right) + C_1
$$
  

$$
V = \frac{1}{EJ} \left( r_3 x^2 + r_2 x^3 + \frac{q_1}{2} x^4 + \frac{q_2 - q_1}{24l} x^5 \right) + C_2 x + C_1
$$

 $\frac{1}{2}$  and  $\frac{1}{2}$  and  $\frac{1}{2}$  a и найдя после подстановки в эти выражения граничных условий (при  $x = 0 - y = \delta_2$ ,

 $\frac{dy}{dx} = -\delta_3$ ) постоянные интегрирования  $(C_1 = -\delta_3; C_2 = \delta_2)$ , получим

$$
u_2 = y = \delta_2 - \delta_3 x + \frac{1}{EJ} \left( r_3 \frac{x^2}{2} + r_2 \frac{x^3}{6} + \frac{q_1}{24} x^4 + \frac{q_2 - q_1}{120l} x^5 \right);
$$
  

$$
u_3 = \varphi = \frac{dy}{dx} = -\delta_3 + \frac{1}{EJ} \left( r_3 x + r_2 \frac{x^2}{2} + \frac{q_1}{6} x^3 + \frac{q_2 - q_1}{24l} x^4 \right).
$$
 (9)

На основе изложенного можно сформулировать следующий порядок расчета балочных систем методом конечных элементов: allas Ki

1. Определение расчетной дискретной модели заданной стержневой системы (разделение ее на конечные элементы (КЭ), назначение узлов) и описание ее структуры (нумерация узлов и стержней, определение их числа).

2. Выбор общей и местных систем координат и определение координат узлов в общей системе координат.

3. Составление вектора перемещений узлов расчетной дискретной модели системы.

4. Идентификация конечных элементов (определение их длин I., жесткостей ЕА, и  $EJ_s$ , типов, установление соответствия между номерами стержней и номерами начального и конечного узлов для этих стержней).

5. Преобразование внешних нагрузок (преобразование пролетных равномерно распределенных нагрузок на стержни к узловым нагрузкам, определение суммарных узловых сил в каждом узле дискретной модели).

6. Построение матриц жесткости КЭ элементов в местных системах координат.

7. Формирование матрицы жесткости всей системы в общей системе координат.

8. Получение системы разрешающих уравнений путем учета граничных условий (опорных связей) при этом может быть использована диагональная матрица (1) либо простое вычеркивание строк и столбцов, соответствующих нулевым перемещениям.

9. Решение системы разрешающих уравнений и определение узловых перемещений CHOTEMBLE PRIOR LOCOLE LARE ENERGY ORDER TODAY AND

10. Определение узловых перемещений и усилий для конечных элементов.

11. Определение усилий и перемещений в конечных элементах, построение эпюр внутренних сил в системе и определение ее деформированного вида.

170

 $0.988,742$ 

yan Ao

#### Заключение

В работе представлены особенности и алгоритм расчета балочных систем на неподвижные нагрузки методом конечных элементов в форме метода перемещений.

### СПИСОК ЦИТИРОВАННЫХ ИСТОЧНИКОВ

1. Игнатюк, В.И. Метод конечных элементов' в расчетах стержневых систем. - Брест,  $2007. -172c$ .

УДК 681.3:519.3

*Калита Р.О. Научный руководитель: к.т.н., доцент Игнатюк В.И.*

# УЧЕБНАЯ КОМПЬЮТЕРНАЯ ПРОГРАММА РАСЧЕТА БАЛОЧНЫХ СИСТЕМ НА НЕПОДВИЖНЫЕ НАГРУЗКИ

Сегодня метод конечных элементов (МКЭ) является мощным инструментом численного исследования напряженно-деформированного состояния конструкций и сооружений при действии различных нагрузок и воздействий и позволяет решать задачи с очень большим числом неизвестных. Однако его реальное применение требует автоматизации процессов расчёта, то есть создания современных компьютерных программ, реализующих этот метод применительно к конкретным задачам и сооружениям. .

В работе рассматривается создание учебной компьютерной программы расчета балочных систем на неподвижные нагрузки' Задача расчёта заключается в определении внутренних сил в сечениях балки и их перемещений (и соответственно деформирован-' ного вида балки).

Методика и алгоритм расчёта балочных систем, разработанные на основе метода конечных элементов [1], изложены в статье «К расчету балочных систем методом конечных элементов на неподвижные нагрузки», представленной в данном сборнике.

Для создания программы использована современная среда визуального программирования Ое1рЫ, позволяющая в полной мере использовать возможности и ресурсы современных ПЭВМ, создавать качественные и надежные Windows-приложения [2]. Основное окно программы имеет вид, представленный на рис. 1.

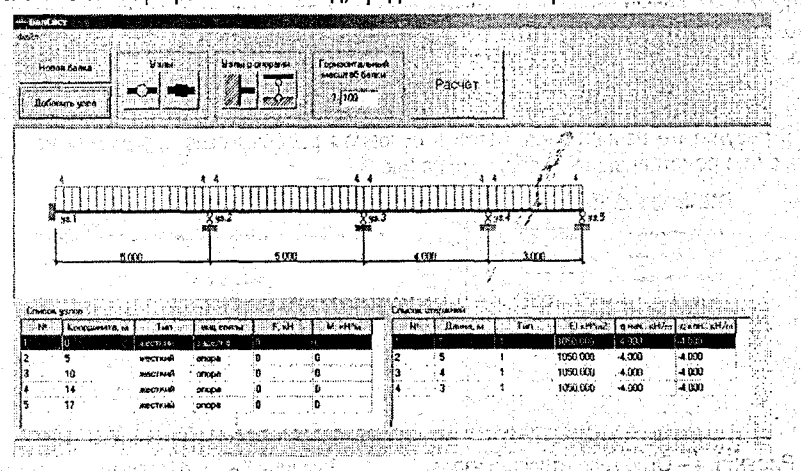

Рисунок 1 - Основное окно программы